## **Comprendre ce qu'est un langage de programmation**

Les exemples d'algorithmes donnés précédemment sont en langage naturel. Un algorithme doit ensuite être traduit en langage machine, afin d'être lu soit par un ordinateur, soit par la calculatrice.

Il existe de très nombreux langages, vous en connaissez certainement déjà quelques-uns

- Scratch (utilisé pour l'introduction à l'algorithmique, langage ludique et très intuitif)
- Python (utilisé en classe dès que les concepts de base sont acquis)
- Algobox (langage de programmation en français)
- Casio (pour ceux qui ont une Casio)
- **•** TI (pour ceux qui ont une TI)
- Mais aussi : Pascal (langage séquentiel), Caml(langage fonctionnel), C++, JavaScript...
- $\blacksquare$

Tous ces langages ont un point commun : ils sont rédigés pour en faciliter l'utilisation par les programmeurs, assez intuitifs, avec des mots souvent en anglais. Il existe un deuxième niveau de langage de programmation, appelé « langage machine », qui sont cette fois détachés du langage naturel. Chaque microprocesseur a son propre langage machine.

Voici un exemple : dans cet exemple, extrait de [https://lipn.univ](https://lipn.univ-paris13.fr/~poinsot/save/L2%20Archi/Cours/Cours%203%20-%20Print.pdf)[paris13.fr/~poinsot/save/L2%20Archi/Cours/Cours%203%20-](https://lipn.univ-paris13.fr/~poinsot/save/L2%20Archi/Cours/Cours%203%20-%20Print.pdf) [%20Print.pdf,](https://lipn.univ-paris13.fr/~poinsot/save/L2%20Archi/Cours/Cours%203%20-%20Print.pdf)

Dans cet exemple, le C est un langage de programmation assez naturel qui utilise l'anglais, le LMO est le langage machine associé au microprocesseur utilisé. Il est parfaitement incompréhensible sans un certain niveau de connaissances en programmation, et d'informations sur le fonctionnement du microprocesseur.

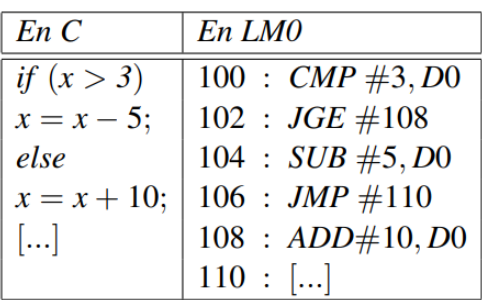

Conseil : il parait raisonnablement indispensable de connaître rapidement les exigences de langage de la calculatrice personnelle. La règle suivante est toujours valable : UNE SEULE instruction par ligne.

Autre conseil : chaque langage de programmation exige une rigueur sans faille. La moindre faute de frappe rend vos instructions incompréhensibles pour la machine exécutant le programme. La majeure partie des erreurs de programmation vient d'un seul caractère mal placé. Il est très important d'acquérir rapidement une grande rigueur dans la rédaction des programmes et dans leur traduction en langage de programmation.

Synthèse du langage de la calculatrice : voir sur le manuel d'utilisation de la calculatrice, parfois sur le manuel scolaire, ou sur des fichiers que l'on peut trouver en ligne.

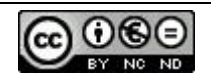